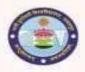

(Formerly, University of Jabalpur) (NAAC Accredited Grade "B" University)

## **6.2 Strategy Development and Deployment**

#### 6.2.3. Institution Implements e-governance in its areas of operations

#### **SCREEN SHOTS OF USER INTERFACES**

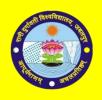

#### RANIDURGAVATIUNIVERSITY, JBP

#### **Summary of NAAC Metric: 6.2.3**

| NAAC METRIC-VI   | Governance, Leadership and Management                          |
|------------------|----------------------------------------------------------------|
| KeyIndicator:6.2 | Strategy Development and Deployment                            |
| Metric:6.2.3     | Institution Implements e-governance in its areas of operations |

6.2.3 : Institution Implements e-governance in its areas of operations

6.2.3.1. e-governance is implemented covering the following areas of operations:

- 1. Administration
- 2. Finance and Accounts
- 3. Student Admission and Support
- 4. Examinations Options:
- A. All of the above
- **B.** Any 3 of the above
- C. Any 2 of the above
- **D.** Any 1 of the above
- E. None of the above (Opt any one)

#### **Response:**A

The implementation of e-Governance in the following areas of operations is provided in the filenamed "E-Governance System.pdf" (Page no. 1 to ....), the segregation of different modules for the Metric 6.2.3 is provided below. The screenshot so fall the interfaces are also provided in this document.

1. Administration(Option1): Page no. 3-15

2. Finance and Accounts(Option2): Page no. 16-22

3. Student Admission and Support(Option3): Page no. 23-32

4. Examinations(Option4): Page no. 33-36

## **Metric-6.2.3**

## **Administration(Option1)**

## **Quick Links**

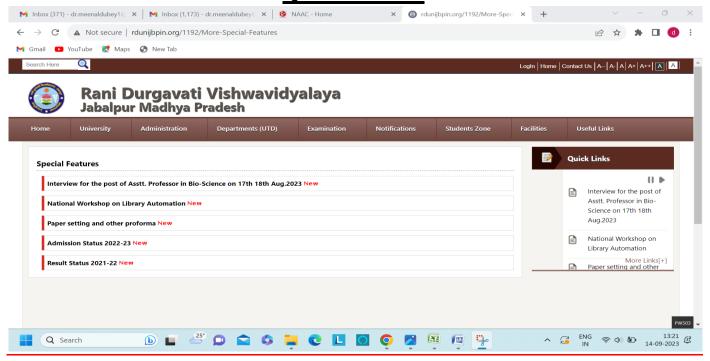

#### e-NOTIFICATION

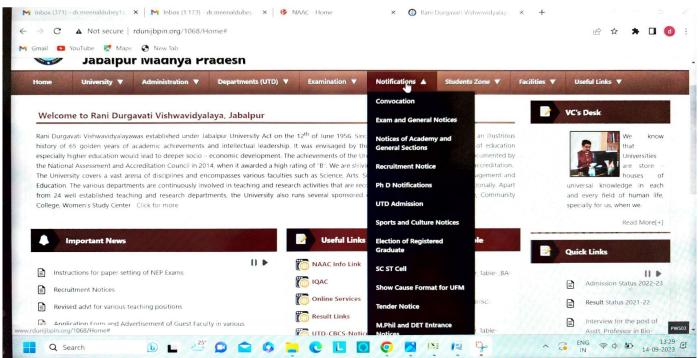

#### **CM HELPLINE**

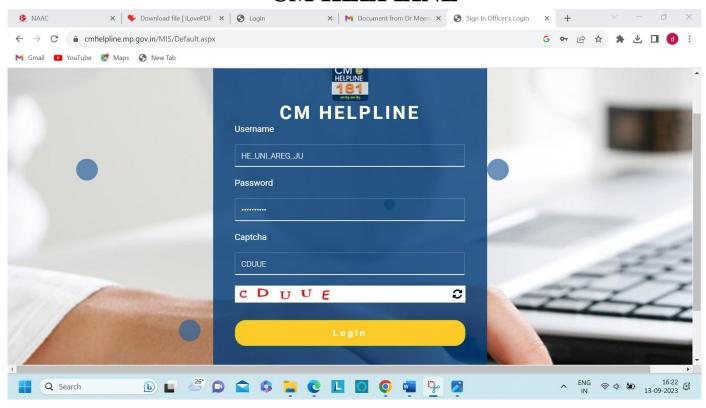

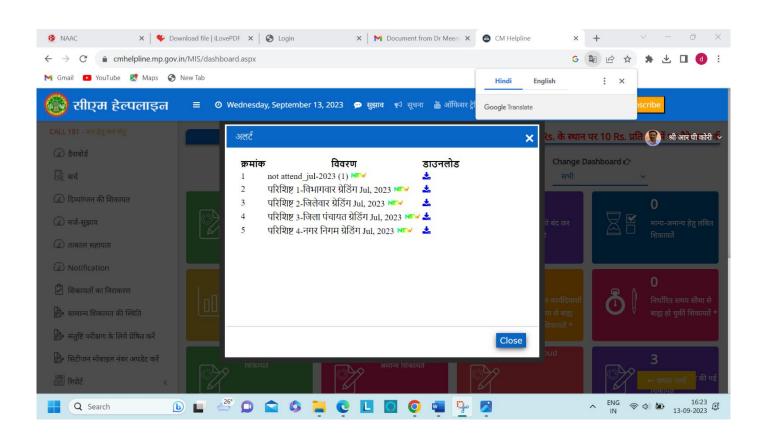

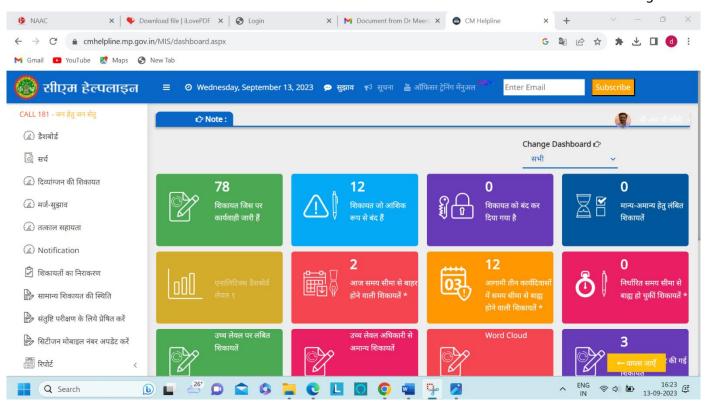

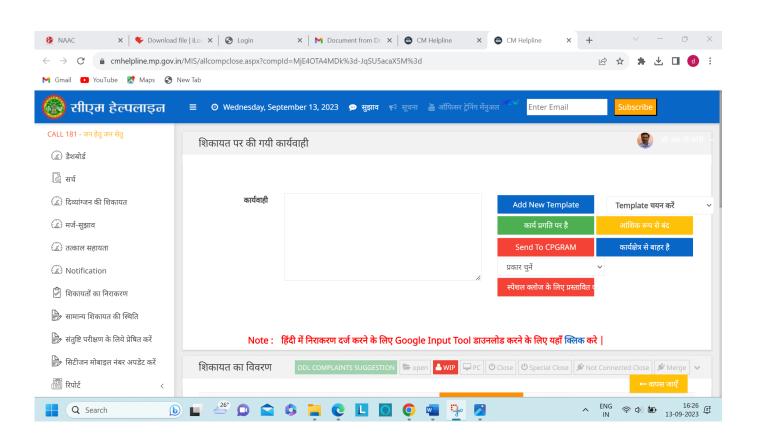

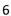

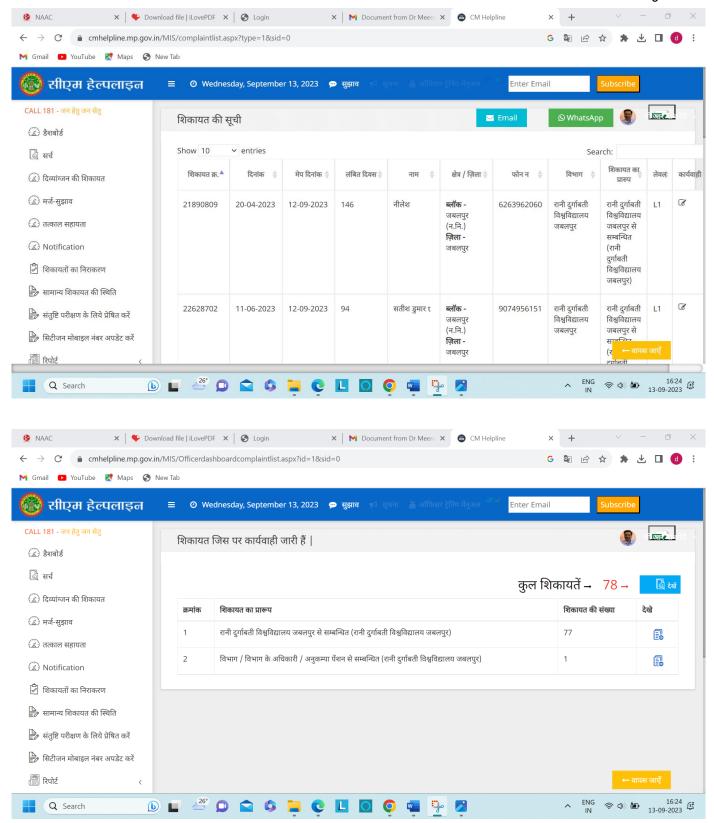

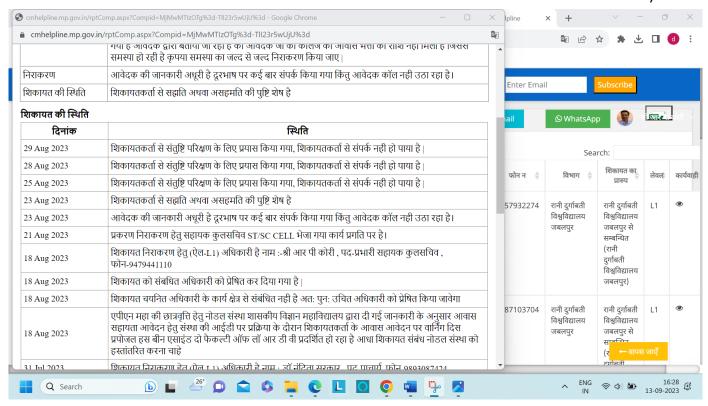

## **Counter Base Application**

HOME LOGIN: KIOSK | G2G

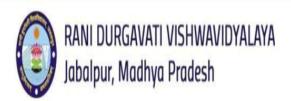

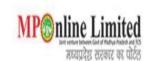

| As per Notif. | As per Notif.                               | ¥                                                                                        | APPLY HO                                                                                             |
|---------------|---------------------------------------------|------------------------------------------------------------------------------------------|----------------------------------------------------------------------------------------------------|
| As per Notif. | As per Notif.                               | 2                                                                                        | APPLY                                                                                                |
| As per Notif. | As per Notif.                               | 2                                                                                        | APPLY SEI                                                                                            |
| As per Notif. | As per Notif.                               | 2                                                                                        | APPLY INS                                                                                            |
| As per Notif. | As per Notif.                               | =                                                                                        | APPLY                                                                                                |
|               | As per Notif.  As per Notif.  As per Notif. | As per Notif.  As per Notif.  As per Notif.  As per Notif.  As per Notif.  As per Notif. | As per Notif.  As per Notif.  As per Notif.  -  As per Notif.  -  As per Notif.  -  As per Notif.  - |

HOME LOGIN; KIOSK | G2G

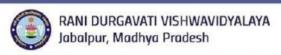

#### RANI DURGAVATI VISHWAVIDYALAYA

#### Application for Degree/Diploma उपाधि प्राप्त करने हेत् आवेदन पत्र सभी फ़ील्ड अनिवार्य हैं (\*) आवेदक का नाम मार्कशीर के अनुसार लिखा जावे अन्यथा आवेदन निरस्त कर दिया जाएगा। चिकित्सा संकाय (Medical Faculty) के छात्र Division में केवल PASS का चयन करें। महाविद्यालय अथवा पाठ्यक्रम का नाम लिस्ट में ना होने की दशा में OTHER विकल्प का चयन कर महाविद्यालय अथवा पाठ्यक्रम का नाम लिखे। छात्र का नाम (English)मार्कशीट के ा जा का नाम हिंदी में टाइप करने हेतु अंगरेजी में शब्द टाइप करें। छात्र का नाम (Hindi) \* अनुसार कृपया छात्र का नाम मार्कशीट के अनुसार लिखे। पिता/पति का नाम(Father/Husband पिता/पति का नाम(Hindi) \* पिता/पति का नाम हिंदी में राइप करने हेतु अगरेजी में Name) कृषया पिता/पति का नाम मार्कनीट के अनुसार लिखे। शब्द टाइप करें। माता का नाम (Mother Name)\* माता का नाम(Hindi) \* का नाम हिंदी में टाइप करने हेतु अगरेजी में शब्द टाइप कृपया माता का नाम मार्कशीट के अनुसार लिखे। जन्मतिथि (Date of Birth) मोबाइल नंबर (Mobile No) \* कृपया जन्मतिथि मार्कशीट के अनुसार आवेदक अपना ही मोबाइल नंबर लिखे लिखे। श्रेणी (Category) \* -Select-लिंग (Gender) \* Select वर्तमान पता जहां उपाधि प्राप्त करना चाहते हैं। पिनकोड (Pincode)\* र्दमेल (Email Id) \* आवंदक अपना ही ईमेल लिखे। -Select-महाविद्यालय का नाम(College Name)\* कॉलेज का चयम करें। पाठचक्रम का नाम(Course Name)\* Division Select कपया अपने कोर्स का चपन करें। परीक्षा का नाम(Exam Name) जो उत्तीर्ण की परीक्षा का वर्ष/Exam's Year) • कृपया अपने अंतिम परीक्षा वर्ष का चयन मार्कशीर के कृपया परीक्षा का नाम मार्कशीर के अनुसार लिखे। नामांकन/पंजीयन क्रमांक अनुक्रमांक (Roll Number)\* ाजीयन क्रमांक मार्कशीट के अनुसार (Enrollment Number)\* कृपया जनुक्रमांक मार्कशीट के जनुसार लिखे। परीक्षाफल (उत्तीर्ण/अनुत्तीर्ण) Select नियमित अथवा स्वाध्यापी(Regular/Private) • कृपया अपने परीक्षाफल (उत्तीर्ण/अनुत्तीर्ण)का चयन Exam Result(Pass/Fail)\* कृपया चयन करे कि आप नियमित हैं या स्वाध्यायी। पार्कशीट के अनुसार करें। उपाधि प्रकार(Please Select Degree Type ) \* -Select Degree Type-🔲 यदि विशेष योग्यता हो तो विषय का नाम सूचनाः-छात्र जिस पाउपक्रम की उपाधि प्राप्त वात्ना चाहते हैं उसकी अंतिम वर्ष की अंकसूची की फोटो प्रति, चिकित्सा छात्रों को इन्टर्गिशेप की कोटो प्रति रूपे पीएयडी के छात्रों को नोटिफिकेशन की फोटो प्रति लगाना अनिवार्ष है। Please Tick IF Any Attachments Provided By You(यदि आपके द्वारा कोई दस्तावेज संलग्न किये जा रहे हैं तो चिन्हित करें।) ALMARKSHEET 🔲 यदि आप चिकित्सा विश्वा (Medical Education) के छात्र है एवं internship कर चुके है तो अपना internship प्रमाण पत्र संलग्न करें प्रमाण पत्र संलग्न करें प्रमाण पत्र संलग्न करे Please Attach Scan copy of All Marksheet in 1 file (.pdf format and size < 200 KB) Choose file No file chosen 🔲 मैं प्रमाणित करता हं/करती हं कि मेरे द्वारा आवेदन पत्र में दी गई उपरोक्त जानकारी सही है। यदि कोई भी जानकारी असत्य पापी जाती हैं तो आवेदन निरस्त कर दिया जावेगा एवं किसी भी प्रकार की हानि का समस्त उत्तरदायित्व आवेदक का होगा। नोट: जिन छात्रों ने परीक्षा वर्ष २००५ या उसके बाद के वर्षों की हिग्री के लिए आवेदन दिया है, उन्हें केवल प्रेषण शुल्क लगेगा | ऑनलाइन फॉर्म भरने एवं शुल्क भुगतान करने की सुविधा सीधे छात्रों को उपलब्ध कराई गई है। अतः छात्र स्वयं फॉर्म भरें एवं शुल्क का भगतान करें। किसी अन्य व्यक्ति या इंटरनेट कैफे से किये गए भुगतान हेतु छात्र खर्य जिम्मेदार होंगे। यह ऑनलाइन फॉर्म Valid तब होता है जब इसका ऑनलाइन भुगतान (Payment Done) किया गया हो, जिसमें कि Application number, QRcode, Transaction ld, Payment date, Channel Id आदि का विवरण स्पष्ट रूप से हो अन्यथा फॉर्म निरस्त माना जाता है। bZ8b5T Type the text 0 Submit

HOME LOGIN: KIOSK | G2G

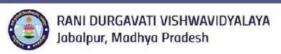

| कित्सा संकाय (Medical Facu                                                                                                    | सार लिखा जावे अन्यथा आवेदन निरस्त व<br>lity) के छात्र Division में केवल PASS का<br>नाम लिस्ट में ना होने की दशा में OTHER                                                                                             | चयन करें।                                                                                                    | अथवा पाठ्यक्रम का नाम लिखे।                                                                |
|----------------------------------------------------------------------------------------------------|----------------------------------------------------------------------------------------------------|----------------------------------------------------------------------------------------------------|--------------------------------------------------------------------------------------------|
| PERSONAL INFORMATION                                                                                                    | N                                                                                                    |                                                                                                    |                                                                                            |
| गत्र का नाम (English)मार्कशीट के<br>अनुसार =                                                                                                    | हैं<br>कृपमा छात्र का नाम गार्कशीट के अनुसार लिखे।                                                                                                    | छात्र का नाम (Hindi) *                                                                                                    | ृ छात्र<br>का नाम हिंदी में टाडप करने हेतु अंगरेजी में शब्द टाडप<br>करें।                  |
| पेवा/पति का<br>गम(Father/Husband Name) *                                                                                                    | ीं<br>कृपमा पिता/पति का नाम मार्कशीट के अनुसार लिखे।                                                                                                    | पिता/पति का नाम(Hindi) *                                                                                                    | म्<br>पिता/पति का नाम हिंदी में टाइप करने हेतु अगरेजी में<br>शब्द टाइप करें।               |
| राता का नाम (Mother Name)*                                                                                                    | ी<br>कृपपा माता का नाम मार्कशीट के अनुसार लिखे।                                                                                                    | माता का नाम(Hindl) *                                                                                                    | े मात<br>का नाम हिंदी में टाइप करने हेतु अगरेजी में शब्द टाइप<br>करें।                     |
| तन्मतिथि (Date of Birth) *<br>DATE FORMAT DDN/M/YYYY)                                                                                                    | ?<br>कृपया जन्मतिधि मार्कशीट के अनुसार<br>लिखे।                                                                                                    | मोबाइल नंबर (Mohile No) *                                                                                                    | ्र<br>आवंदक अपना ही मोबाइल नंबर लिखे।                                                      |
| भेणी (Category) *                                                                                                    | -Select-                                                                                                    | र्लिंग (Gender) *                                                                                                    | Select ~                                                                                   |
| र्तमान पता जहां अनुलिपि अंकसूची<br>सप्त करना चाहते हैं॰                                                                                                    |                                                                                                    |                                                                                                    |                                                                                            |
| प्रेनकोड (Pincode)*                                                                                                    |                                                                                                    | ईमेल (Email Id) *                                                                                                    | व<br>आवेदक अपना ही ईमेल लिखे।                                                              |
| COLLEGE DETAILS                                                                                                    |                                                                                                    |                                                                                                    |                                                                                            |
| हाविद्यालय का नाम(College Name)॰                                                                                                    | — Select —<br>कॉलेज का घयन करें।                                                                                                    |                                                                                                    | <ul><li>? कृपमा अपने</li></ul>                                                             |
| ाठ्यक्रम का नाम(Course Name)*                                                                                                    | Select $\checkmark$ हैं क्याया अपने कोर्स का चयन करें।                                                                                                    | Division*                                                                                                    | Select v                                                                                   |
| रीक्षा का नाम(Exam Name) जिसकी<br>Juplicate Marksheet चाहिए *                                                                                                    | कृपया परीक्षा का नाम मार्कशीट के अनुसार लिखें।                                                                                                    | परीक्षा का वर्ष(Exam's Year) जिसकी<br>Duplicate Marksheet चाहिए*                                                               | -select -                                                                                  |
| अनुक्रमांक (Roll Number)*                                                                                                    | कृपया अनुक्रमांक मार्कशीट के अनुसार लिखे।                                                                                                    | नामांकन/पंजीयन क्रयांक<br>(Enrollment Number)*                                                                                 | कृपवा नामांकन/पंजीवन क्रमांक मार्कशीट के<br>अनुसार लिखे।                                   |
| नेयमित अथवा<br>बाच्याबी(Regular/Private) *                                                                                                    | Select                                                                                                    | परीक्षाफल (उत्तीर्ण/अनुत्तीर्ण)<br>Exam Result(Pass/Fail)*                                                                     | Select                                                                                     |
| ि यदि विशेष योग्यता हो तो विषय का न                                                                                                    | ाम                                                                                                    |                                                                                                    |                                                                                            |
|                                                                                                    | सूची प्राप्त करना चाहते हैं उसकी अंतिम वर्ष की अंकसूची                                                                                                    |                                                                                                    |                                                                                            |
| lease Tick IF Any Attachments F                                                                                                    | rovided By You(यदि आपके द्वारा कोई दस्तावेज                                                                                                    | सलग्न कियं जा रहे हैं तो चिन्हत करें।)                                                                                         |                                                                                            |
| AFFIDAVIT/FIR                                                                                                    |                                                                                                    | MARKESHEET (Greich) Duplicate Mark                                                                                             | ksneet चाहिए                                                                               |
| LASTEXAM PASSED MARKSHEET                                                                                                    |                                                                                                    |                                                                                                    |                                                                                            |
|                                                                                                    | arksheet in 1 file (.pdf format and size < 20                                                                                                    |                                                                                                    | 1                                                                                          |
|                                                                                                    | ivit/FIR in (jpg/.gif format and size < 300 l<br>ਕੈਨੇ ਜੋੜੇ ਵਾਲ ਆਫੋਵਕ ਸਭ ਜੋਂ ਵੀ ਸਭੱ ਕਾਲੀਕ ਕਾ                                                                                                    | THE WAVEDON SECTIONS ON THE                                                                                                    | ।<br>असत्य पायी जाती हैं तो आवेदन निरस्त कर                                                |
| या जावेगा एवं किसी भी प्रकार के<br>इ. जिन छात्रों ने परीक्षा वर्ष २००५<br>निलाइन फॉर्म भरने एवं शुल्क<br>न्य व्यक्ति या इंटरनैट कैफे से वि<br>इ. ऑनलाइन फॉर्म valla तब हो<br>इ. ऑनलाइन फॉर्म valla तब हो | . हानि का समस्त उत्तरदायित्व आवेदक का है<br>. या उसके बाद के वर्षों की डिग्री के लिए अ<br>भुगतान करने की सुविधा सीधे छात्रों को उ<br>ज्ये गए भुगतान हेतु छात्र स्वयं जिम्मेदार है<br>ता है जब इसका ऑनलाइन भुगतान (Pay | ोगा।<br>विंदन दिया है, उन्हें केवल प्रेषण शुल्<br>बल्खा कराई गई है। अतः छात्र स्वयं प<br>जि।<br>ment Done) किया गया हो, जिसमें | क लगेगा  <br>कॉर्म भरें एवं शुल्क का भुगतान करें। किसी<br>i कि Application number, QRcode, |
| unsaction la, Payment dat                                                                                                    | e, Channel Id आदि का विवरण स्पष्ट रूप<br><b>qKG</b> (<br>Type the text                                                                                                    |                                                                                                    | ii(ni 9)                                                                                   |

LOGIN: KIOSK | G2G

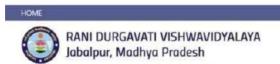

#### RANI DURGAVATI VISHWAVIDYALAYA

|                                                                                                    |                                                                                                    | ligration Certificate<br>त कटने हेत् आवेदन पत्र                         |                                                                                           |             |
|----------------------------------------------------------------------------------------------------|----------------------------------------------------------------------------------------------------|-------------------------------------------------------------------------|-------------------------------------------------------------------------------------------|-------------|
| चिकित्सा संकाय (Medical Faculty) वे                                                                                 | लेखा जावे अन्यथा आवेदन निरस्त कर दि<br>छात्र Division में केवल PASS का चयन<br>लेस्ट में ना होने की दशा में OTHER विकल                | या जाएगा।<br>द करें।                                                    | पाट्यक्रम का नाम लिखे।                                                                    |             |
| PERSONAL INFORMATION                                                                                                |                                                                                                    |                                                                         |                                                                                           |             |
| छात्र का नाम (English)मार्कशीट के<br>अनुसार                                                                         | 2                                                                                                    | छात्र का नाम (Hindi) *                                                  | का नाम हिंदी में टाइप करने हेतु अगरेजी में शब्द टा                                        | सात्र<br>दय |
|                                                                                                    | कृपया छात्र का नाम मार्कशीट के अनुसार लिखे।                                                                                          |                                                                         | करें।                                                                                     |             |
| पिता/पति का नाम(Father/Husband<br>Name) *                                                                           | कृपया पिता/पति का नाम मार्कशीट के जनुसार शिखी।                                                                                       | पिता/पति का नाम(Hindi) *                                                | पिता/पति का नाम हिंदी में टाइप करने हेतु अंगरेशी<br>शब्द टाइम करें।                       | H           |
| माता का नाम (Mother Name)*                                                                                          | हुपया माता का नाम मार्कशीट के अनुसार लिखे।                                                                                           | माता का नाम(Hindi) *                                                    | का नाम हिंदी में टाइप करने हेतु अगरेजी में शब्द टा<br>करें।                               | माता<br>इप  |
| जन्मतिषे (Date of Birth) *<br>gate FORMAT UDIMANIVYYY                                                               | ?<br>कृपया जन्मतिथि मार्कशीट के अनुसार<br>लिखें।                                                                                     | मोबाइल नंबर (Mobile No) *                                               | आवेदक अपना ही मोबाइल संबर लिखे।                                                           |             |
| श्रेणी (Category) *                                                                                                 | -Select- v                                                                                                    | लिंग (Gender) *                                                         | Select ~                                                                                  |             |
| वर्तमान पता जहां प्रवजन प्रमाण पत्र प्राप्त करना<br>चाहते हैं-                                                      |                                                                                                    |                                                                         |                                                                                           |             |
| चिनकोड (Pincode)*                                                                                                   |                                                                                                    | ईमेल (Email Id) *                                                       | अमेदक अपना ही ईमेल लिखे।                                                                  |             |
| COLLEGE DETAILS                                                                                                    |                                                                                                    |                                                                         |                                                                                           |             |
| महाविद्यालय का नाम(College Name)*                                                                                   | —Select—<br>कॉलेज का स्वयन करें।                                                                                                    |                                                                         | <ul> <li>१ कृष्या अपने</li> </ul>                                                         |             |
| पाठपक्रम का नाम(Course Name)॰                                                                                       | Select $\vee$  <br>कृष्णम अपने कोर्स का स्थम करें।                                                                                   |                                                                         |                                                                                           |             |
| परीक्षा का नाम(Exam Name) जो उत्तीर्ण की ॰                                                                          | ी<br>कृपमा परीक्ष का नाम मार्कशीट के अनुसार लिखे।                                                                                    | परीक्षा का वर्ष(Exam's Year) *                                          | -select-<br>कृषया अपने अतिम परीक्षा वर्षे वा चंदन मार्कशीट<br>अनुसार करें।                |             |
| Year /Semiester1                                                                                                    | -Select-                                                                                                    |                                                                         |                                                                                           |             |
| अनुक्रमांक (Roll Number)*                                                                                           | ्र<br>कृपमा अनुक्रमांक मार्कसीट के अनुसार लिखे।                                                                                      | नामांकन/पंजीयन क्रमांक<br>(Enrollment Number)*                          | क्ष्ममा नामांकन/पंजीधन क्रमांक मार्वश्रीट के अनु<br>रिखें।                                | HIS.        |
| नियमित अथवा स्वाध्यायी(Regular/Private) *                                                                           | Select                                                                                                    | परीक्षाफल (उत्तीर्ग/अनुतीर्ग)<br>Exam Result(Pass/Fail)*                | Select<br>कृतमा अपने चरीक्षाफल (उसीर्ण/अनुसीर्ण)का चम<br>मार्कनीट के अनुस्वर करें।        |             |
| यदि विशेष योग्यता हो तो विषय का नाम                                                                                 |                                                                                                    |                                                                         | - SECRETARION CONTRACTOR CONTRACTOR                                                       |             |
| सुचना -में शपथ पूर्वक घोषणा करता/करती हूँ कि में इस<br>गया गयी हूँ                                                  | वर्ष विश्वविद्यालय की किसी परीक्षा में सम्मिलित नहीं हो र                                                                            | हा / रही हूँ और न मैं इस विश्वविद्यालय की पिछली                         | किसी परीक्षा में अनुचित साधन प्रयोग करने के कारण दोषी पा                                  | पा          |
| नोट<br>1. ऑनलाइन खात्रों के लिए SIS रजिस्ट्रेशन करना अनिट<br>2. जिन छात्रों ने अभी तक SIS में रजिस्ट्रेशन नहीं कराप | डार्य है।<br>। हे यह रजिस्ट्रेशन करा ले क्योंकि मार्ड्यशन सर्टिफिकेट की<br>शव मार्डियेशन सर्टिफिकेट जीफलाइन विश्वविद्यालय से प्राप्ट | । प्रक्रिया पूर्ण होने के बाद आप SIS लॉगिन से ही म<br>१ करेंगे ।        | ड़ींथन सर्टिफिकेट डाउन्लोड कर पाणे।                                                       |             |
| Please Tick IF Any Attachments Provide                                                                              | d By You(परि आपके द्वारा कोई दस्तावेज संतम्न !                                                                                       | किये जा रहें हैं तो चिन्हित करें।)                                      |                                                                                           | ı           |
| □ <sub>AFFIDAVIT/FIR</sub>                                                                                          |                                                                                                    | All MARKSHEET                                                           |                                                                                           | 1           |
| □LAST EXAM PASSED MARKSHEET                                                                                         |                                                                                                    |                                                                         |                                                                                           |             |
| ियदि आप चिकित्सा शिक्षा (Medical Educa                                                                              | ntion) के अपन है एवं internship कर चुके है तो जर                                                                                     | म्ना internship प्रमाण पत्र संलग्न करें प्रमाण                          | पत्र संतरन थारना अनिवार्य है।                                                             | 1           |
| Please Attach Scan copy of All Markshe                                                                              | et in 1 file ( pdf format and size < 200 KB)                                                                                         | Choose file No file chosen                                              |                                                                                           | ١           |
| ि में प्रमाणित करता हूं/करती हूं कि मेरे<br>एवं किसी भी प्रकार की हानि का समस्त उ                                   |                                                                                                    | ी सही है। यदि कोई भी जानकारी असत                                        | य पायी जाती हैं तो आवेदन निरस्त कर दिया ज                                                 | वेगा        |
| ऑनलाइन फॉर्म भरने एवं शुल्क भुगतान<br>या इंटरनेट केफे से किये गए भुगतान हेत्<br>यह ऑनलाइन फॉर्म Valid तब होता है ज  | ्छान्न स्वयं जिम्मेदार होंगे।                                                                                                    | कराई गई है। अतः छात्र स्वयं फॉर्स भ<br>t Done) किया गया हो, जिसमें कि A | ाग  <br>१रें एवं शुल्क का भुगतान करें। किसी अन्य व<br>application number, QRcode, Transac |             |

**HEKBAV** 

LOGIN: KIOSK | G2G

RANI DURGAVATI VISHWAVIDYALAYA Jabalpur, Madhya Pradesh

| सभी फील्ड अनितार्य हैं (*)                                                                                                    |                                                                                                    | ovisional Certificate<br>। करने हेतु आवेदन पत्र                          |                                                                                                   |
|----------------------------------------------------------------------------------------------------|----------------------------------------------------------------------------------------------------|--------------------------------------------------------------------------|---------------------------------------------------------------------------------------------------|
| आवेदक का नाम मार्कशीट के अनुसार वि<br>चिकित्सा संकाय (Medical Faculty) वे                                                                                         | नेखा जावे अन्यथा आवेदन निरस्त कर दि<br>७ छात्र Division में केवल PASS का चयन<br>लेस्ट में ना होने की दशा में OTHER विकल | र करें।                                                                  | पाट्यक्रम का नाम लिखे।                                                                            |
| PERSONAL INFORMATION                                                                                                    |                                                                                                    |                                                                          |                                                                                                   |
| छात्र का नाम (English)मार्कशीट के<br>अनुसार •                                                                                                    | कृत्यमा छात्र का नाम मार्कशीट के अनुसार लिखे।                                                                           | छात्र का नाम (Hindi) *                                                   | ्रकाम<br>का नाम हिन्दी में टाइप करने हेतू जीगरेजी में शब्द टाइप<br>करें।                          |
| पिता/पति का नाम(Father/Husband<br>Name) *                                                                                                    | ्रं<br>कृपमा चिता/पति का नाम मार्कचीट के अनुसार शिखें।                                                                  | पिता/पति का नाम(Hindi) *                                                 | विता/पति का नाम हिंदी में टाइप करने हेतु अंगरेजी में<br>शब्द शहप करें।                            |
| माता का नाम (Mother Name)*                                                                                                    | ्र<br>कृपाया मात्र का नाम मार्कशीट के अनुसार स्थिते।                                                                    | माता का नाम(Hindi) *                                                     | ं माता<br>का नाम हिंदी में टाइप करने हेतु अगरेजी में शब्द टाइप<br>करें।                           |
| जन्मतिषि (Date of Birth) *<br>(DATE FORMAT DEAMNYYYY)                                                                                                    | ृ<br>कृपया जन्मतिथि मार्कशीट के अनुसार<br>लिखे।                                                                         | मोबाइल नंबर (Mobile No) *                                                | भू<br>आवेदक अपना ही मोबाइल नंबर लिखे।                                                             |
| श्रेणी (Category) *                                                                                                    | -Select-                                                                                                    | लिंग (Gender) *                                                          | Select                                                                                            |
| वर्तमान पता जहां प्रावधिक उपाधि प्राप्त करना<br>चाहते हैं-                                                                                                    |                                                                                                    |                                                                          |                                                                                                   |
| पिनकोड (Pincode)*                                                                                                    |                                                                                                    | ईमेल (Email Id) *                                                        | आयेदक अपना ही ईमेल लिखे।                                                                          |
| COLLEGE DETAILS                                                                                                    |                                                                                                    |                                                                          |                                                                                                   |
| महाविद्यालय का नाम(Gollege Name)*                                                                                                    | Select<br>कॉलेज का चपन करें।                                                                                            |                                                                          | ~ ? कृपवर अपने                                                                                    |
| पाठ्यक्रम का नाम(Course Name)+                                                                                                    | Select                                                                                                    | Division*                                                                | Select                                                                                            |
| परीक्षा का नाम(Exam Name) जो उत्तीर्ण की ॰                                                                                                    | ी<br>कृपया परीक्षा का नाम मार्कशीट के अनुसार लिखे।                                                                      | परीक्षा का वर्ष(Exam's Year) *                                           | select                                                                                            |
| अनुक्रमांक (Roll Number)*                                                                                                    | वृ<br>कृपमा अनुक्रमांक मार्कशीट के अनुसार लिखें।                                                                        | नामांकन/पंजीयन क्रमांक<br>(Enrollment Number)*                           | कृषया नामांकन/पंजीयन क्रमांक मार्कशीट के अनुसार<br>लिखें।                                         |
| नियमित अथवा स्वाच्यायी(Regular/Private) *                                                                                                    | Select                                                                                                    | परीक्षाफल (उत्तीर्ण/अनुत्तीर्ण)<br>Exam Result(Pass/Fail)*               | Pass<br>कृपदा अपने परीकाणल (उत्तीर्ण/अनुतीर्ण/का चणन<br>मार्कशीर के अनुसार करें।                  |
| यदि विशेष योग्यता हो तो विषय का नाम                                                                                                    |                                                                                                    |                                                                          | - Samuel Sales (Sales Annie 1995)                                                                 |
| सूचना अत्र जिस पाठाक्रम की उपधि प्राप्त करना चाह                                                                                                    | ते हैं उसकी जंतिम वर्ष की अकसूची की फोटो प्रति चिकित                                                                    | त्सा कात्रों को इन्टर्नशिप की फोटो प्रति एव पीएचडी                       | के छात्रों को नोटिफिकेशन की फोटो प्रति लगाना अनिवार्य है।                                         |
| Please Tick IF Any Attachments Provide                                                                                                    | d By You(यदि आपके द्वारा कोई दस्तावेज संलग्न।                                                                           | किये जा रहे हैं तो चिन्हित करें।)                                        |                                                                                                   |
|                                                                                                    |                                                                                                    | All MARKSHEET                                                            |                                                                                                   |
| ि सदि आप चिकित्सा शिक्षा (Medical Educa                                                                                                    | ation) के छात्र है एवं internship कर चुके है तो अप                                                                      | पना internship प्रमाण पत्र संलग्न करें प्रमाण                            | पत्र संलच्न करना अनिवार्ष है।                                                                     |
|                                                                                                    | et in 1 file (.pdf format and size < 200 KB                                                                             | - A                                                                      |                                                                                                   |
| ☐ में प्रमाणित करता हूं/करती हूं कि मेरे<br>एवं किसी भी प्रकार की हानि का समस्त अ                                                                                 |                                                                                                    | ी सही है। यदि कोई भी जानकारी असत                                         | य पायी जाती हैं तो आवेदन निरस्त कर दिया जावेग                                                     |
| नोट जिन छात्रों ने परीक्षा वर्ष २००५ या उर<br>ऑनलाइन फॉर्म भरने एवं शुल्क भुगतान<br>या इंटरनेट कैंफे से किये गए भुगतान हेत्<br>यह ऑनलाइन फॉर्म Valld तब होता है ज | सके बाद के वर्षों की डिग्री के लिए आवेदन<br>न करने की सुविधा सीधे छात्रों को उपलब्ध<br>रूतन स्वयं जिम्मेटार होंगे।      | । कराई गई है। अतः छात्र उचयं फॉर्म क<br>t Done) किया गया हो, जिसमें कि A | ोग  <br>ारे एवं शुल्क का भुगतान करें। किसी अन्य व्यक्ति<br>Application number, QRcode, Transactio |
|                                                                                                    | mtjKS                                                                                                    | Sv                                                                       |                                                                                                   |
|                                                                                                    | Type the text                                                                                                    | <u> </u>                                                                 |                                                                                                   |

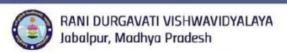

|                                                                                                    |                                                                                                    | rovisional Certificate<br>त करने हेतु आवेदन पत्र                                                                                                    |                                                                                                    |                            |
|----------------------------------------------------------------------------------------------------|----------------------------------------------------------------------------------------------------|----------------------------------------------------------------------------------------------------|----------------------------------------------------------------------------------------------------|----------------------------|
| सभी फ्रील्ड अनिवार्ष हैं (*)<br>आंदेदक का नाम मार्कशीट के अनुसार वि<br>चिकित्सा संकाय (Medical Faculty) वे<br>महाविद्यालय अथवा पाठ्यक्रम का नाम वि                                                    | छात्र Division में केवल PASS का चय                                                                    | न करें।                                                                                                    | । पाठ्यक्रम का नाम लिखे।                                                                                                    |                            |
| PERSONAL INFORMATION                                                                                                    |                                                                                                    |                                                                                                    |                                                                                                    |                            |
| छात्र का नाम (English)मार्कशीट के<br>अनुसार ॰                                                                                                    | ्रे<br>कृषणा छात्र का नाम मार्कशीट के अनुसार तिखे।                                                    | खात्र का नाम (Hindi) *                                                                                                    | का नाम हिंदी में टाइफ करने हेतु अंगरेजी में ब<br>करें।                                                                                                    | ? छात्र<br>शब्द टाइप       |
| पिता/पति का नाम(Father/Husband<br>Name) *                                                                                                    | ीं<br>कृपया पिता/पति का नाम मार्कशीट के अनुसार लिखे।                                                  | पिता/पति का नाम(Hindi) *                                                                                                    | पिता/पति का नाम हिंदी में टाइप करने हेतु उ<br>सब्द टाइप करें।                                                                                                    | 7<br>अंगरेजी में           |
| माता का नाम (Mother Name)*                                                                                                    | हु<br>कृपया माता का नाम माकेशीट के अनुसार लिखें।                                                      | माता का नाम(Hindi) *                                                                                                    | का नाम हिंदी में टाइप करने हेतु अंगरेजी में ब<br>करें।                                                                                                    | ृ माता<br>शब्द टाइप        |
| जन्मतिथि (Date of Birth) *<br>(DATE FORMAT DOMMYYYYY)                                                                                                    | कृपया जन्मतिचि मार्कशीट के अनुसार<br>तिखे।                                                            | मौबाइन नेबर (Mobile No) *                                                                                                    | आवेदक अपना ही मोबाइल नवर लिखे।                                                                                                    | Z                          |
| भेणी (Category) *                                                                                                    | Select-                                                                                               | लिंग (Gender) *                                                                                                    | Select                                                                                                    | v                          |
| वर्तमान पता जहां प्रावधिक उपाधि प्राप्त करना<br>चाहते हैं-                                                                                                    |                                                                                                    |                                                                                                    |                                                                                                    |                            |
| पिनकोड (Pincode)*                                                                                                    |                                                                                                    | ईमेल (Email Id) <sup>▼</sup>                                                                                                    | आवेदक अपना ही ईमेल लिखें।                                                                                                    | ğ                          |
| COLLEGE DETAILS                                                                                                    |                                                                                                    |                                                                                                    |                                                                                                    |                            |
| महायिद्यालय का नाम(College Name)*                                                                                                    | —Select—<br>कॉलेज का चपन करें।                                                                        |                                                                                                    | ~ १.कृपया                                                                                                    | अपने                       |
| पाठ्यक्रम का नाम(Course Name)॰                                                                                                    | Select $\sim$ वृ                                                                                      | Division*                                                                                                    | Select                                                                                                    | v                          |
| परीक्षा का नाम(Exam Name) जो उत्तीर्ण की *                                                                                                    | ृ<br>कृपया परीक्षा का नाम मार्कशीट के अनुसार लिखे।                                                    | परीक्षा का वर्ष(Exam's Year)+                                                                                                    | select<br>कृपणा आप्ने भतिम परीक्षा वर्ष का शयन मा<br>अनुसार करें।                                                                                                    | ्र <u>वृ</u><br>क्रिकीट के |
| अनुक्रमांक (Roll Number)*                                                                                                    | कृपमा अनुक्रमाळ मार्कशीट के जनुसार लिखे।                                                              | नामांकन/पंजीयन क्रमांक<br>(Enrollment Number)*                                                                                                    | कृषण नामकन/पंजीयन क्रमांक मार्कशीट ह<br>लिखें।                                                                                                    | 2<br>के अनुसार             |
| नियमित अथवा स्वाच्याची(Regular/Private) •                                                                                                    | Select                                                                                                | परीक्षाफल (उत्तीर्ण/अनुत्तीर्ण)<br>Exam Result(Pass/Fail)*                                                                                                    | Pass<br>कृपमा आपने यरीक्षाकल (उत्तीर्ण/अनुसीर्ण)।<br>मार्कशीट के अनुसार करें।                                                                                                    | ् १<br>का चयन              |
| ियदि विशेष योग्यता हो तो विषय का नाम                                                                                                    |                                                                                                    |                                                                                                    | THE PARTY OF THE PARTY OF THE P |                            |
| सूचनाः छात्र निस् पाठ्यक्रम की उपाधि प्राप्त करना चह                                                                                                    | ते हैं उसकी अंतिम वर्ष की अकसूची की फोटो प्रति, चिकि                                                  | न्त्या छात्रों को इन्टर्निशिष की फोटो प्रति एवं पीएचडी                                                                                                    | के छात्रों को नोटिफिकेशन की फोटो प्रति लगाना जनिव                                                                                                    | तर्प है।                   |
| Please Tick IF Any Attachments Provide                                                                                                    | d By You(यदि आपके द्वारा कोई दस्तावेज संलग्न                                                          | किये जा रहे हैं तो चिन्हित करें।)                                                                                                    |                                                                                                    |                            |
|                                                                                                    |                                                                                                    | ☐ AI MARKSHEET                                                                                                    |                                                                                                    |                            |
|                                                                                                    |                                                                                                    | - Control of the Control of the Cont |                                                                                                    |                            |
| ्रायदि आप चिकित्सा शिक्षा (Medical Educa<br>Please Attach Scan copy of All Markshe                                                                                                    | stion) के छात्र है एवं internship कर चुके है तो अ<br>et in 1 file ( pdf format and size < 200 KE      |                                                                                                    | पत्र सलन्न करना अनिवार्य है।                                                                                                    | -                          |
| ा में प्रमाणित करता हूं/करती हूं कि मेरे<br>एवं किसी भी प्रकार की हानि का समस्त उत्त                                                                                                    | द्वारा आवेदन पत्र में दी गई उपरोक्त जानका                                                             |                                                                                                    | य पायी जाती हैं तो आवेदन निरस्त कर दि                                                                                                    | या जातेग                   |
| नोट: जिन छात्रों ने परीक्षा वर्ष 2005 या उर<br>ऑनलाइन फॉर्म भरने एवं शुल्क भुगतान<br>या इंटरनेट केफे से किये गए भुगतान हेत्<br>यह ऑनलाइन फॉर्म Valid तब होता है ज<br>ld, Payment date, Channel Id आदि | ा करने की सुविधा सीधे छात्रों को उपलब<br>छात्र स्वयं जिम्मेदार होंगे।<br>ब उसका ऑनलाइन भुगतान (Paymer | ध कराई गई है। अतः छात्र स्वयं फॉर्म १<br>nt Done) किया गया हो, जिसमें कि A                                                                                                    | भरें एवं शुल्क का भुगतान करें। किसी अ                                                                                                    |                            |
|                                                                                                    | VGg.                                                                                                  | Xz7                                                                                                    |                                                                                                    |                            |
|                                                                                                    |                                                                                                    | Submit                                                                                                    |                                                                                                    |                            |

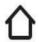

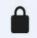

# 

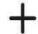

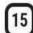

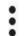

HOME LOGIN: KIOSK | G2G

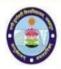

RANI DURGAVATI VISHWAVIDYALAYA Jabalpur, Madhya Pradesh

#### RANI DURGAVATI VISHWAVIDYALAYA

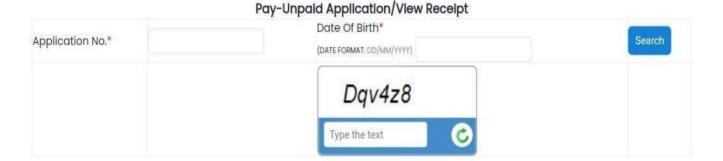

HOME LOGIN: KIOSK | G2G

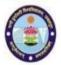

RANI DURGAVATI VISHWAVIDYALAYA Jabalpur, Madhya Pradesh

## RANI DURGAVATI VISHWAVIDYALAYA

Search Admission Details

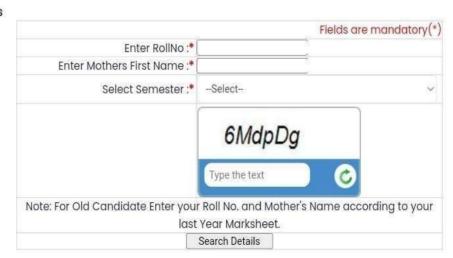

## **Online Student Grievance Redressal portal**

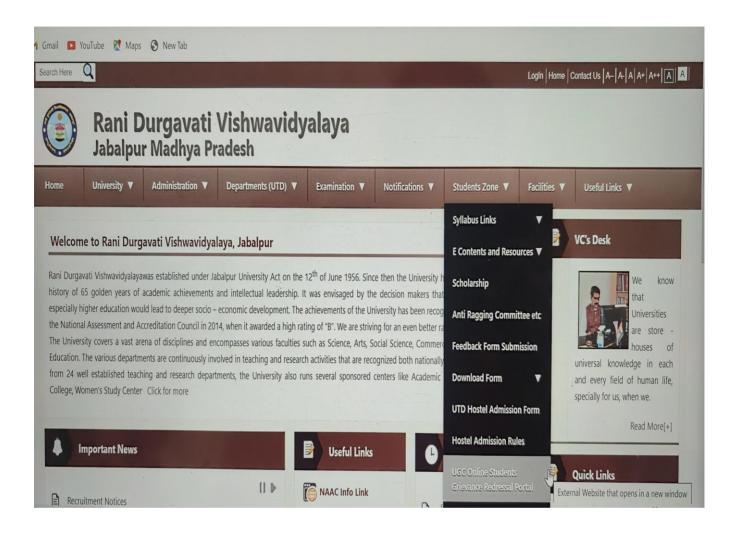

## **Madhya Pradesh Higher Education**

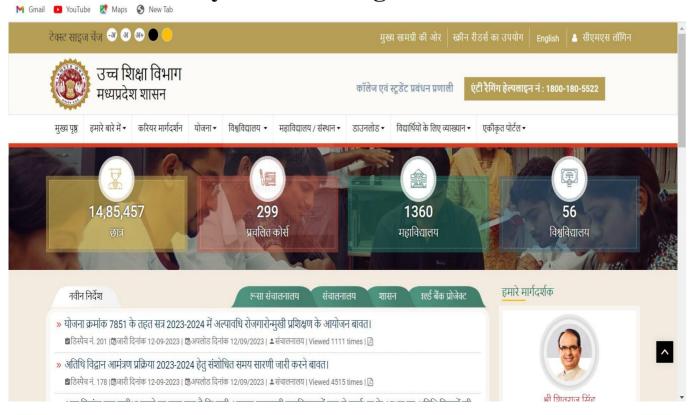

## **University Grant Commission**

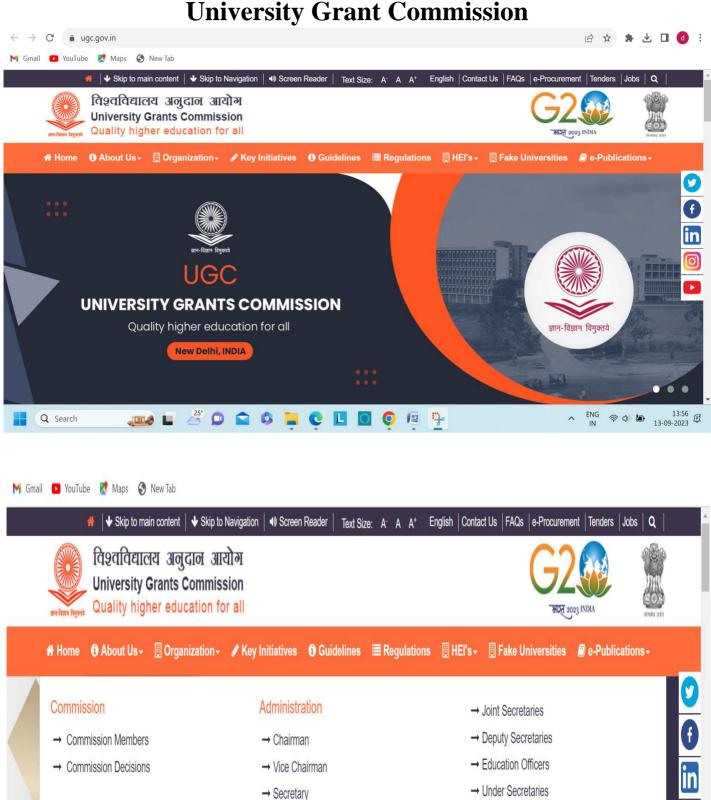

→ Financial Advisor

ation Policy

ommission

→ UGC Bureaus

→ UGC Offices

Additional Sacratarias

**THRUST** 

**AREAS** 

Innovation

Equitable

## <u>Metric-6.2.3</u>

## Finance and Accounts (Option2)

6.2.3

## RANI DURGAVATI VISHWAVIDYALAYA, JABALPUR (M.P.) (Formerly University of Jabalpur)

EPP

All Communications should be addressed to 'The Registrar' and not to any officer by name. Die No. and date of previous correspondence on the subject, if any, should treatrably be given otherwise it will be difficult to take any action.

From :
Registrar
Rani Durgavati Vishwavidyalaya.
Jabalpur

FAX: 0761-2603752 Tele.: Office: 2600785 Resi.: 9425151905 EPABEX: 2600567, 8, 9

## प्रमाणीकरण

प्रमाणित किया जाता है कि रानी दुर्गावती विश्वविद्यालय, जबलपुर में लेखा संबंधी कार्य Tally Software के द्वारा किया जाता है, इसके लिए कोई Online link नहीं है।

विस्ति मिर्गु निकास रानी दुर्गावसी विश्वविद्यासय जक्तपुर (म. प्र.)

कुलसचिव कुलसविव राजी दुर्जावती विश्वविद्यालय कबलपुर

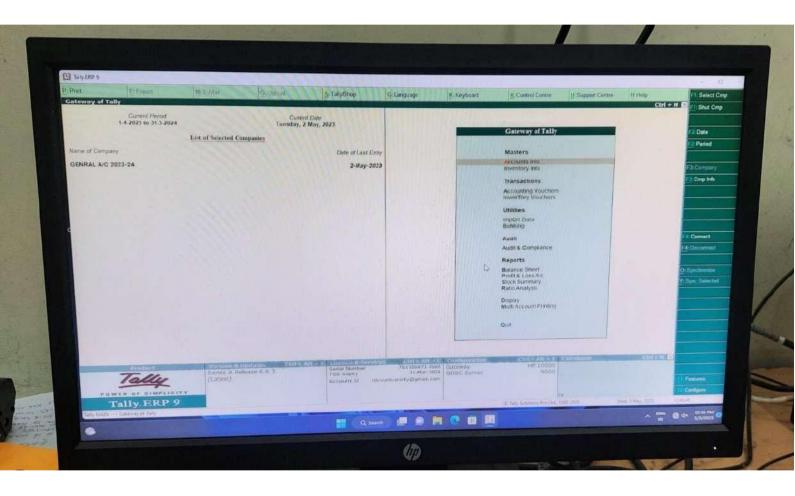

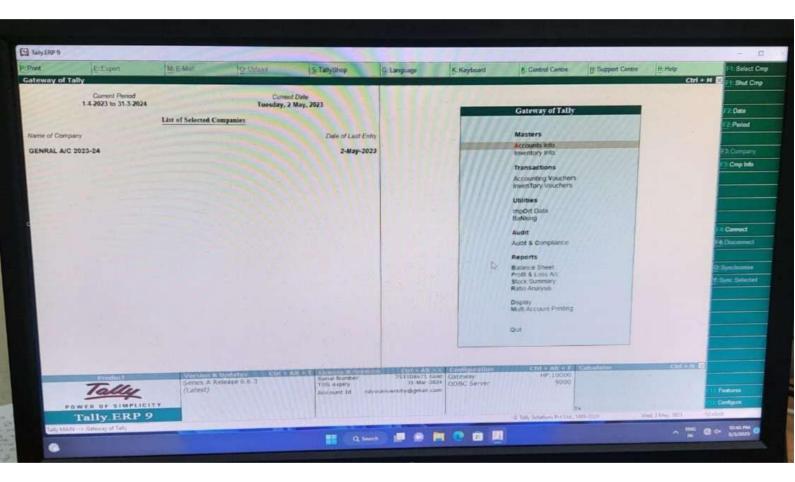

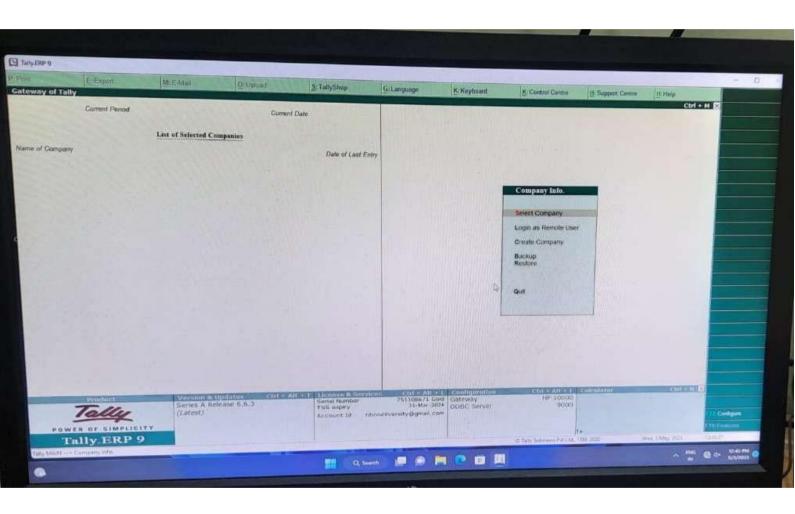

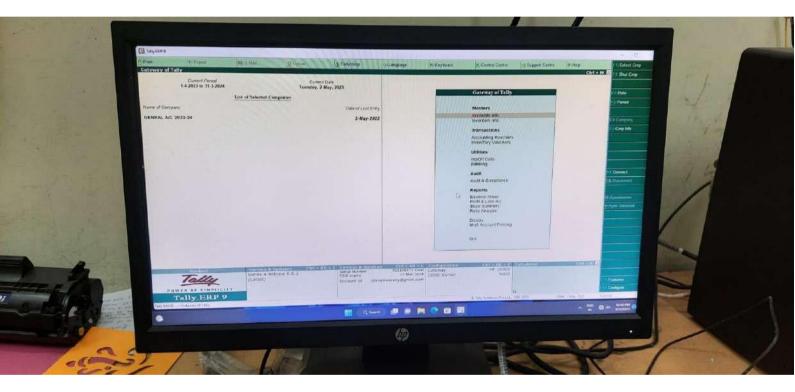

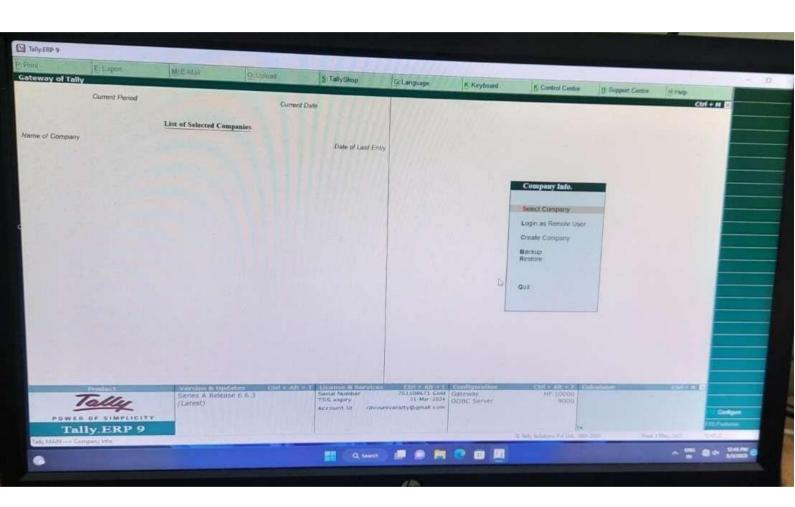

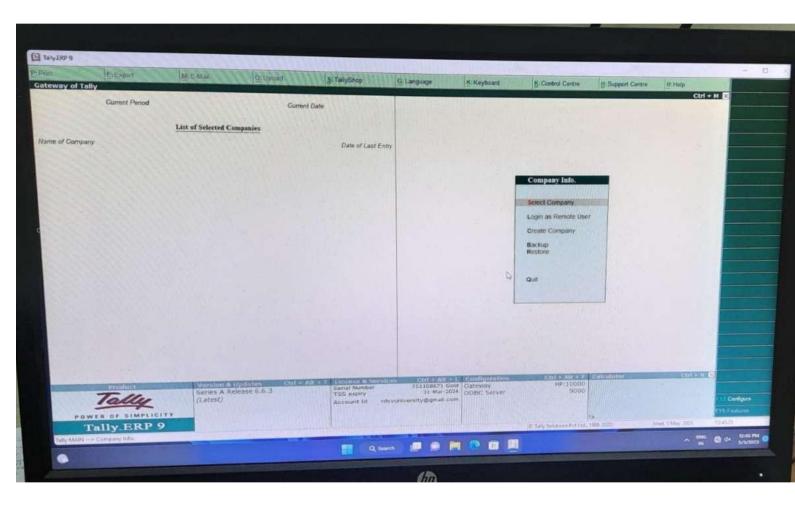

## **Metric-6.2.3**

## **Student Admission and Support (Option3)**

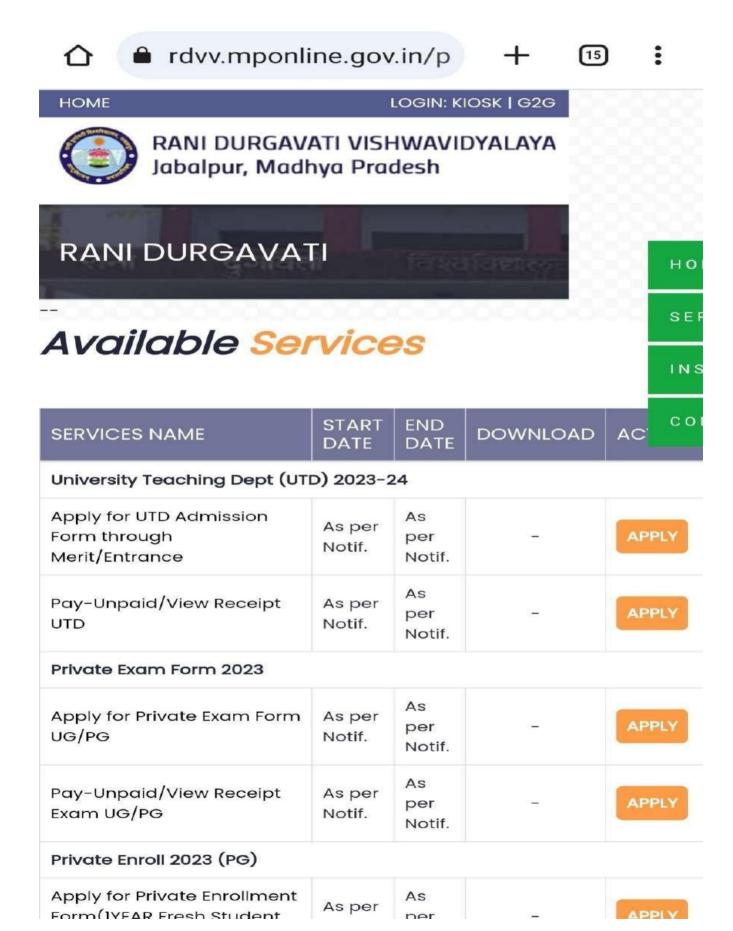

LOGIN: KIOSK | G2G

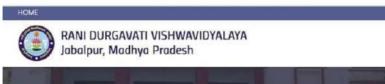

|                                                                                                    |                                             |                          | UTD Admis                                                                        | sion           | Form 202                    | 23-24                      |                |                       |                       |
|----------------------------------------------------------------------------------------------------|---------------------------------------------|--------------------------|----------------------------------------------------------------------------------|----------------|-----------------------------|----------------------------|----------------|-----------------------|-----------------------|
| Fields Marked with(*) are r                                                                                                    | mandatory                                   |                          |                                                                                  |                |                             |                            |                |                       |                       |
| Dept: Details  School of Studies/ Departs                                                                                                    | indicate.                                   | - Sel                    | not                                                                              |                |                             |                            |                |                       |                       |
| Course Details                                                                                                    | rentr                                       |                          | BCT =                                                                            |                |                             |                            |                |                       |                       |
|                                                                                                    |                                             |                          | _                                                                                |                | print the same              |                            |                |                       |                       |
| Application For*                                                                                                    | SANGER WAS DELIVED                          |                          | MAGCAPA:                                                                         |                | Subject*                    |                            |                |                       |                       |
| Candidate's Personal D                                                                                                    | etalis (As per 10                           | H2 Mark                  | sheet]                                                                           | Ħ              |                             |                            |                |                       |                       |
| First Name*                                                                                                    |                                             |                          |                                                                                  |                | Last Name *                 |                            |                |                       |                       |
| Full Name in Hindi*                                                                                                    |                                             |                          |                                                                                  | ेनाम हि        | दी में टाइप करने हेतू अग्रे | जी में शब्द राइप करें फिर  | रमेस बटन दक्ष  | मे                    |                       |
| DOB (dd/mm/yyyy) <sup>4</sup>                                                                                                    |                                             |                          |                                                                                  |                | Gender                      |                            |                | SELECT                | ~                     |
| Father's Name*                                                                                                    |                                             |                          |                                                                                  |                | Mother's Name*              |                            |                |                       |                       |
| Mornal Status*                                                                                                    |                                             | SELE                     | ст                                                                               | v              | Husband's Name              |                            |                |                       |                       |
| Category*                                                                                                    |                                             | -SELI                    | CT-                                                                              | Ų              |                             |                            |                |                       |                       |
| Sub-Category *                                                                                                    |                                             | Phy                      | edomFighter<br>sically Handicap (Nishakatja<br>Domicale<br>versity Employee ward | n)             |                             |                            |                |                       |                       |
| Registered Unorganized Wi<br>असंगठित कर्मकार)                                                                                                    | Orkman(पंजीबद्ध                             |                          |                                                                                  |                |                             |                            |                |                       |                       |
| Nationality*                                                                                                    |                                             | SELE                     | ECT-                                                                             | ÷              | Religion*                   |                            |                | SELECT-               | ÷                     |
| Permanent Address                                                                                                    |                                             |                          |                                                                                  |                | _                           |                            |                |                       |                       |
| House No/Village *                                                                                                    |                                             |                          |                                                                                  |                | Colony/Post                 | *                          |                |                       |                       |
| City/Tehsil*                                                                                                    |                                             |                          |                                                                                  |                | District *                  |                            |                |                       |                       |
| State*                                                                                                    |                                             | - Sel                    | ect-                                                                             |                | Pincode *                   |                            |                |                       |                       |
| Contact Details                                                                                                    |                                             |                          |                                                                                  |                |                             |                            |                |                       |                       |
| Phone No.(With ST0 Code)                                                                                                    | VANDALIZA KANAVA                            | Mol                      | ide No.*                                                                         |                |                             | Email Id*                  |                |                       |                       |
| Educational Qualification                                                                                                    | Ons Details<br>University/Board             | a a                      | Year of Passing                                                                  |                | Subject                     | Result Awaited             | Div.(ex.       | Per(%).               | Marksheet             |
| LABOR ASSESSMENT                                                                                                    | u.area myruum                               | *                        | Tem or Farancy                                                                   |                | /Branch                     | nasat realised             | 1/2/3)         | (ex.00.00)            | Certi. No.            |
| Higher Secondary *                                                                                                    |                                             |                          | -Select- v                                                                       |                |                             | D                          |                |                       |                       |
| Graduation                                                                                                    |                                             |                          | -Select- ~                                                                       |                |                             |                            |                |                       |                       |
| PG/Other Qualification                                                                                                    |                                             |                          | -Select- v                                                                       |                |                             |                            |                |                       |                       |
| Place of residence in J                                                                                                    | isbalpur                                    |                          |                                                                                  |                |                             |                            |                |                       |                       |
| House no.                                                                                                    |                                             |                          |                                                                                  |                | Area                        |                            |                |                       |                       |
| Processor Services and Company of the Company of the Company of th |                                             |                          | ANTO CATEDARIA (ALCO AND ANTO ANTO ANTO ANTO ANTO ANTO ANTO ANTO                 | ATT STOWNS CO. | SCHOOL SECTION OF LUCIDIA   |                            | and the second | example services      |                       |
| Checklist for Enclosure application.) (Please Ti                                                                                                    | es (To be photoc<br>ick the Box)            | opies of                 | the enclosures along wi                                                          | ith this       | form should be s            | ubmitted in the de         | partment       | for verification b    | efore last date of    |
|                                                                                                    |                                             |                          | Graduation Marksheet                                                             |                | clie Certificate            | Post Graduation Ma         | rksheet        | Others                |                       |
| Choose file No file ch                                                                                                    |                                             | et in (.pdt              | format and size < 200 KB                                                         | 3)             |                             | Last Exa-<br>(ex 60.00     | n passed (%    | i)marka*              |                       |
| Eligibility and Reservation of                                                                                                    | criteria will be as pe                      | r norms a                | M.P. Higher Education Depa<br>continental profile at http://wi                   | erment, e      | Sovt of M.P. and on         | ncem regulatory bodi       | es.            |                       |                       |
| Photo Signature Click                                                                                                    |                                             |                          |                                                                                  | WESTERS        | upin org betare suc         | antidadi or form.          |                |                       |                       |
|                                                                                                    |                                             |                          |                                                                                  |                |                             |                            |                |                       |                       |
|                                                                                                    |                                             |                          |                                                                                  | No Impro       | Available                   |                            |                |                       |                       |
| Declaration                                                                                                    |                                             |                          |                                                                                  | Uploed         | anage:                      |                            |                |                       |                       |
| t, hereby agree to abide by pending against me. I will t                                                                                                    |                                             | and the same             | in all matters of my admissio                                                    | on I, furt     | er declare that the         | information given in t     | his form an    | e correct and no crit | ninal case/offence is |
| counseling                                                                                                    | the decision of the<br>follow all the admis | University<br>Bion rules | regulation & produce all one                                                     | ginal dec      | urnents relating to d       | late of birth, eligibility | weightage      | caste certificate etc | c at the time of      |
| counselling                                                                                                    | the decision of the follow all the admis    | University<br>sion rules | / regulation & produce all one                                                   | ginal doc      | uments relating to d        | late of birth, eligibility | weightage      | caste certificate etc | cat the time or       |
| 4jp1UA                                                                                                    | the decision of the totlow all the admis    | University<br>alon rules | / regulation & produce all offs                                                  | giral dec      | uments relating to d        | are of birth, eligibility  | , weightage,   | caste certificate etc | Cat. the time of //   |
| counselling                                                                                                    | the decision of the follow all the admiss   | Oniversity<br>alon rules | regulation & produce all one                                                     |                | uments relating to d        | late of birth, eligibility | weightage      | caste dertificate etc | c at the time on /    |

| Student Information System                  | (sis)            |                     |              | ног    |
|---------------------------------------------|------------------|---------------------|--------------|--------|
| Registration for SIS                        | As per<br>Notif. | As<br>per<br>Notif. | _            | AP SEF |
| Pay-Unpaid/View Receipt<br>SIS Registration | As per<br>Notif. | As<br>per<br>Notif. |              | AP COL |
| Forgot Password for SIS                     | As per<br>Notif. | As<br>per<br>Notif. | <del>-</del> | APPLY  |
| SIS Student Login                           | As per<br>Notif. | As<br>per<br>Notif. | =            | APPLY  |

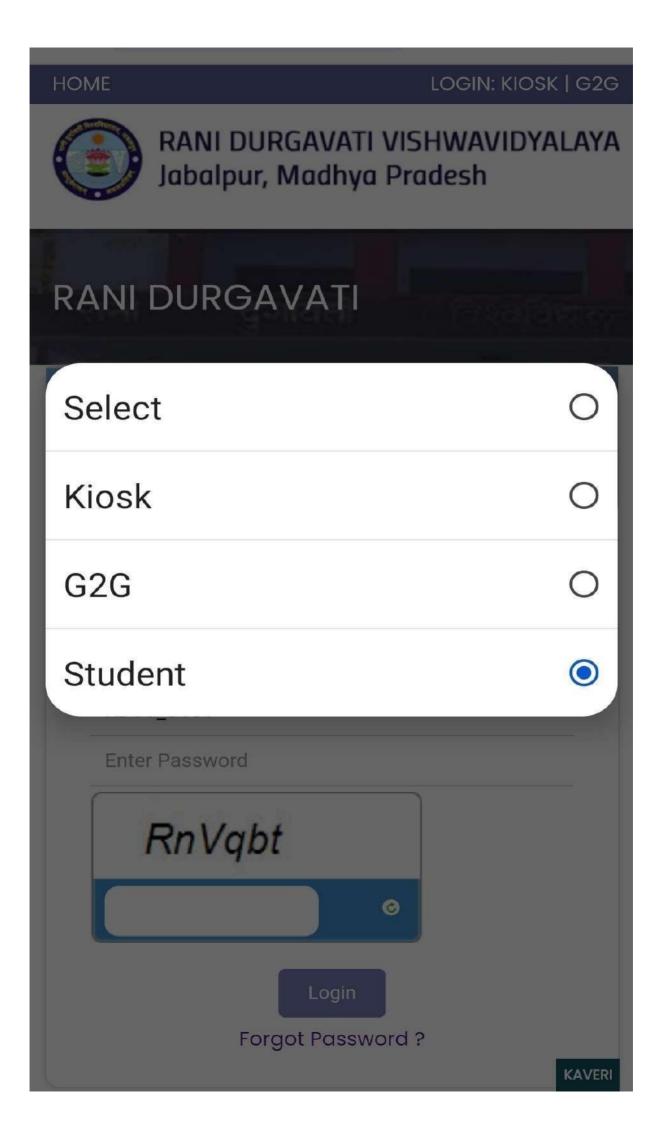

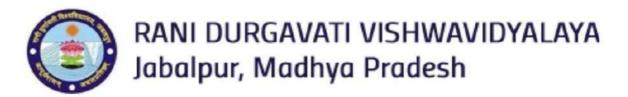

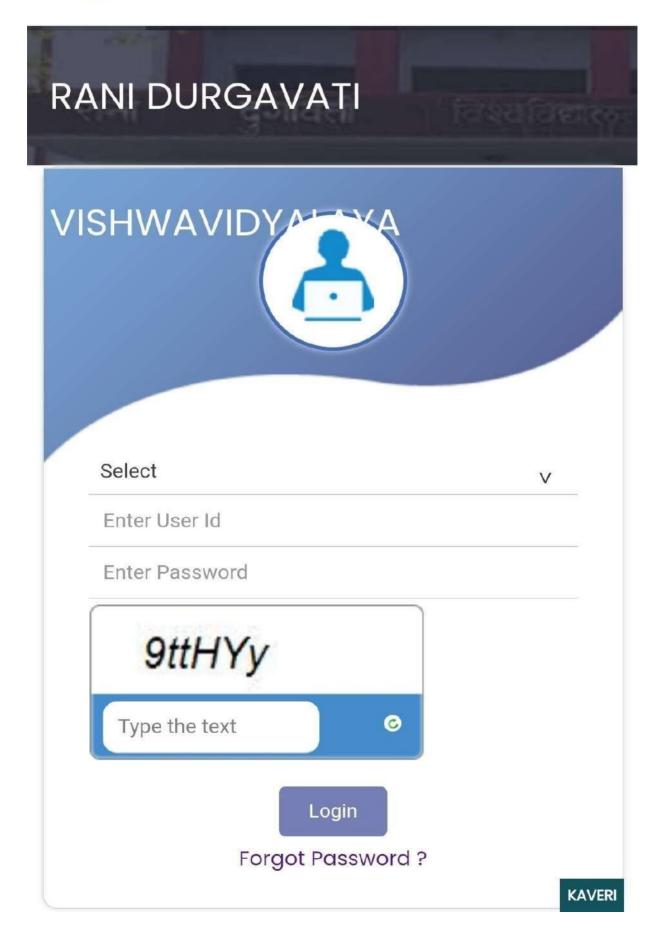

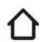

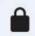

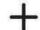

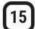

HOME LOGIN: KIOSK | G2G

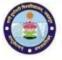

RANI DURGAVATI VISHWAVIDYALAYA Jabalpur, Madhya Pradesh

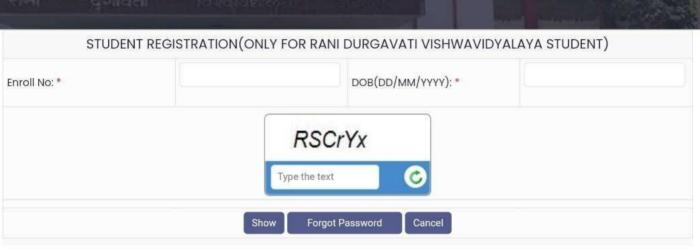

#### **UTD Admission Form**

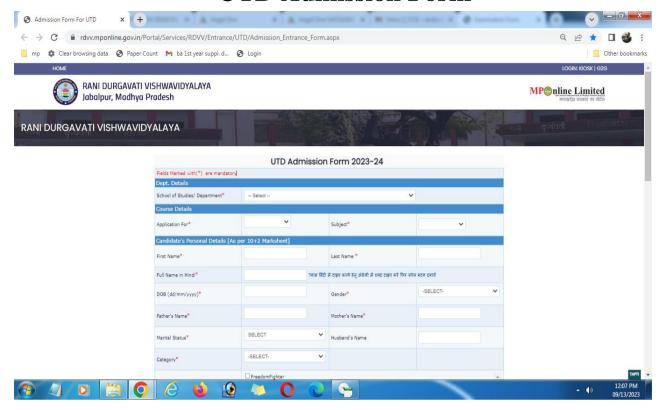

## **Private Enrolment form**

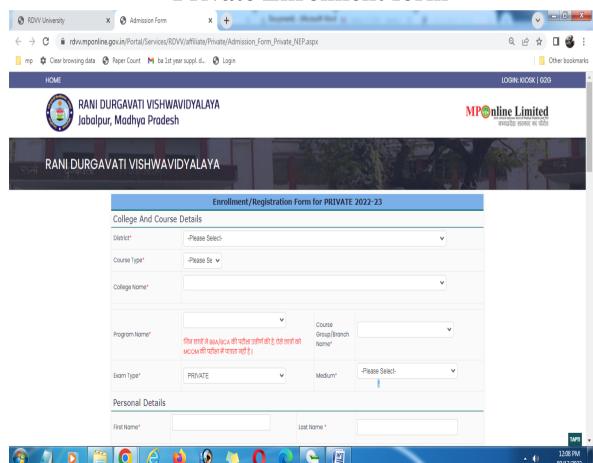

#### Various Fee collection Form

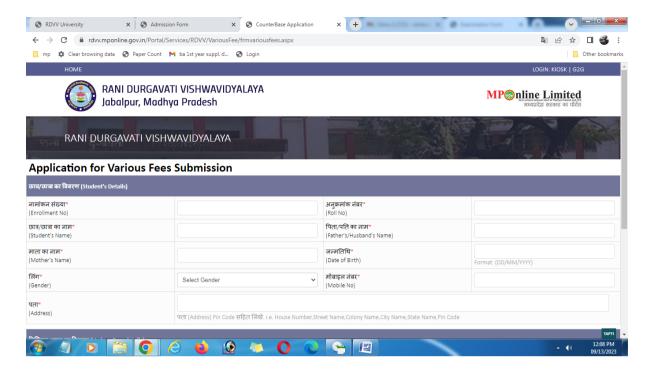

## **Application for Degree/Diploma**

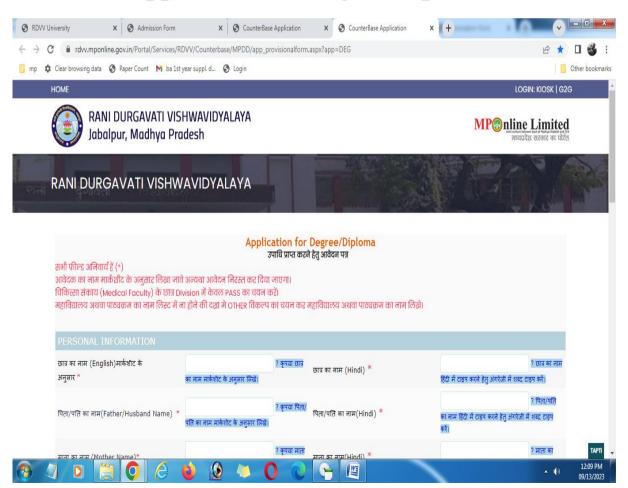

## **Application for Duplicate Marksheet**

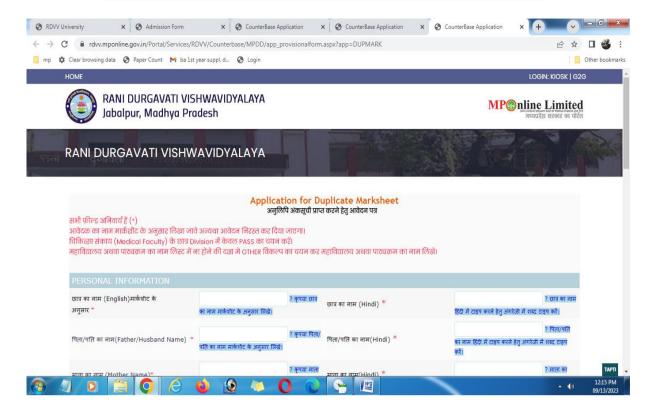

## **Application for Migration Certificate**

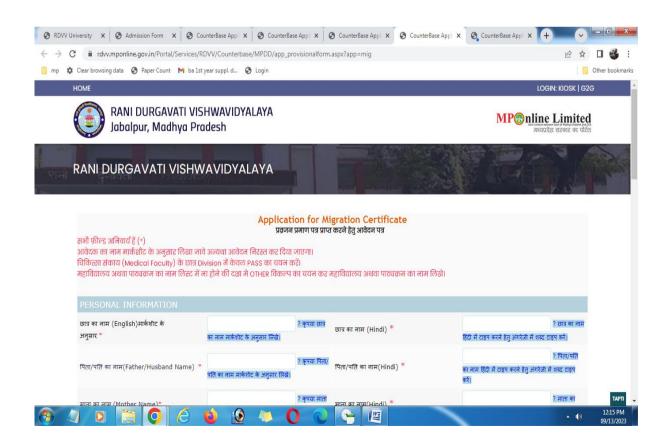

## **Application for Provisional Certificate**

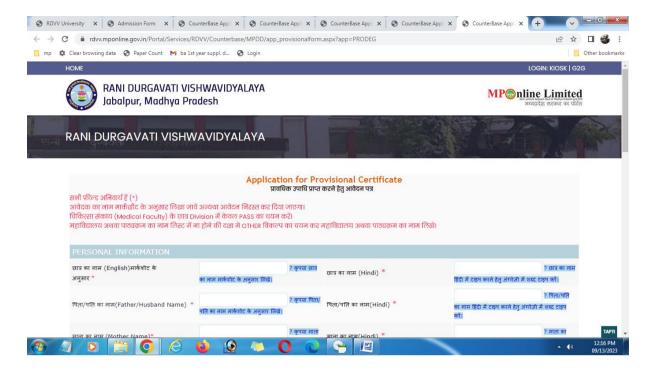

# Student registration(only for Rani Durgavati Vishwavidyalaya student)

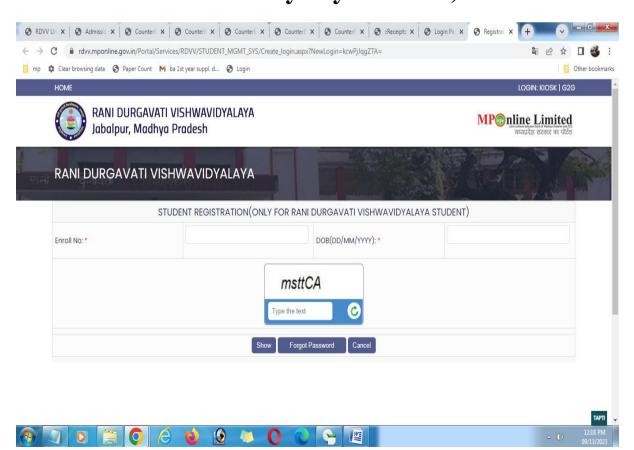

## Metric-6.2.3

## **Examination(Option 4)**

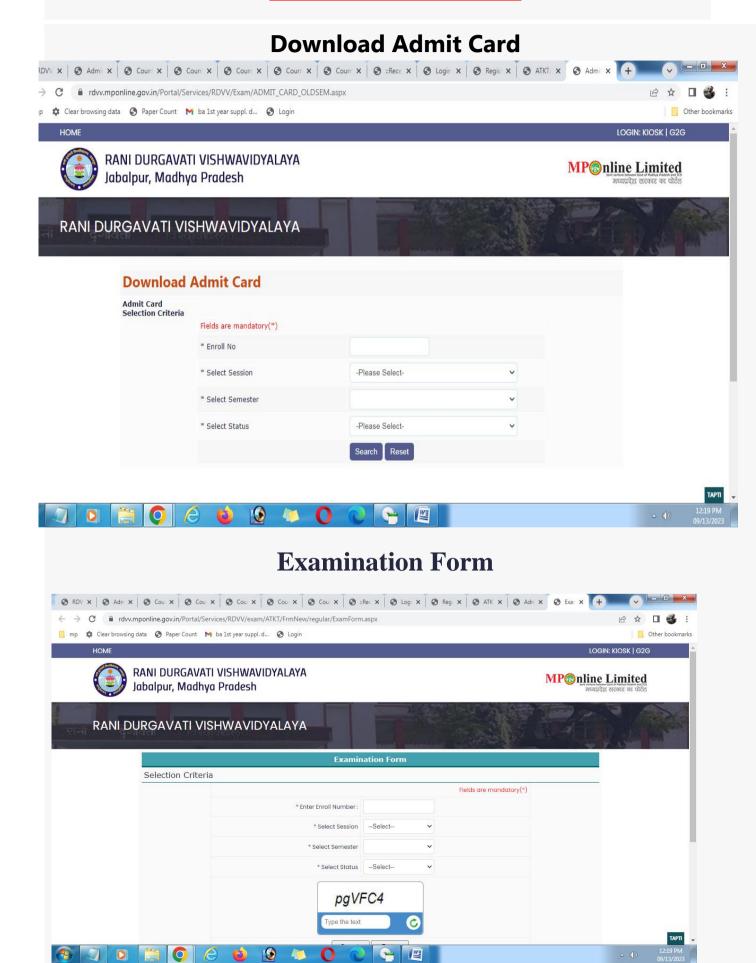

#### **Examination form for Private**

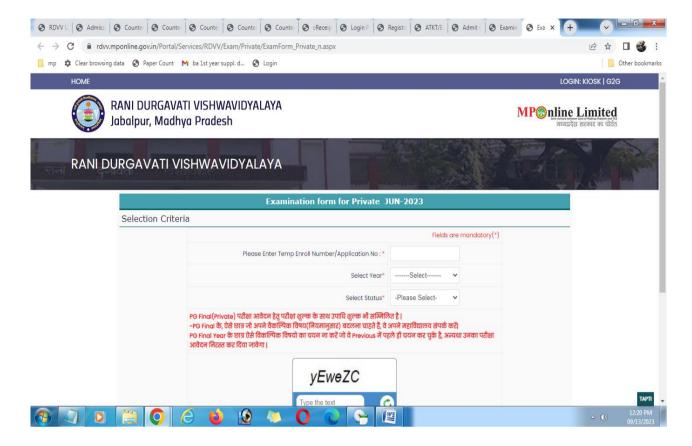

# Registration Form for Offline Students (Regular /Private)

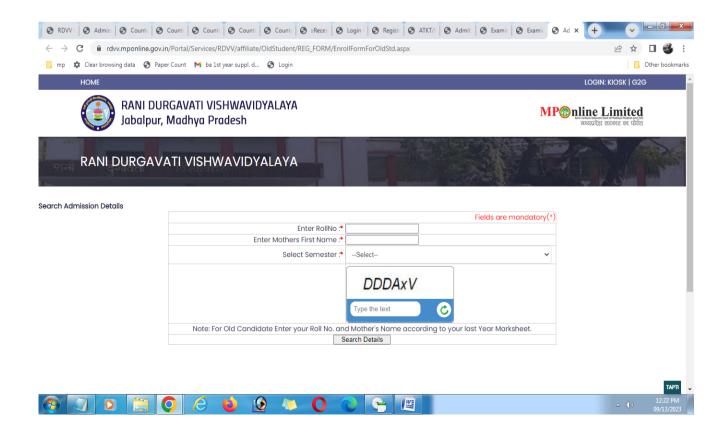

## Examination Form for Regular/Supply/ATKT/Ex Student.

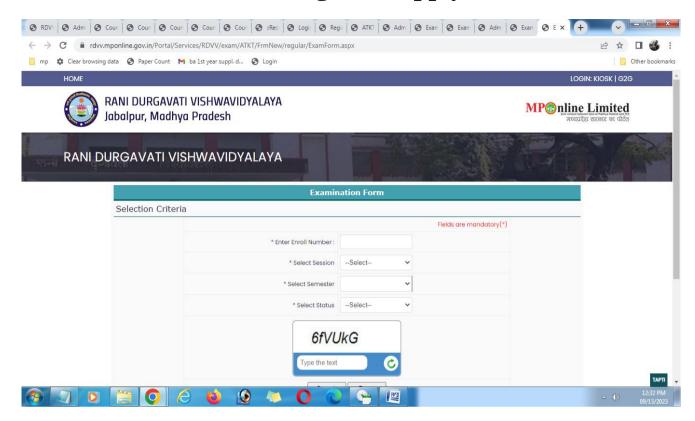

#### **UTD ATKT Exam Form**

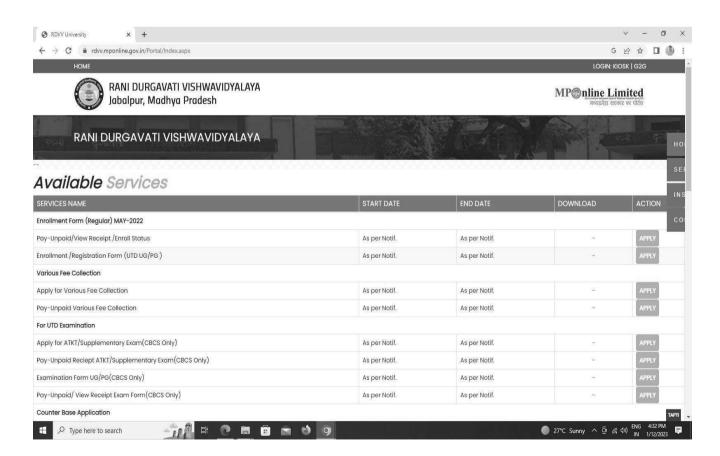

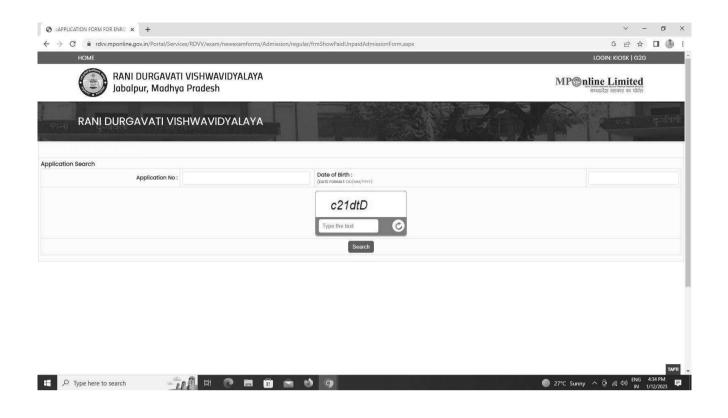

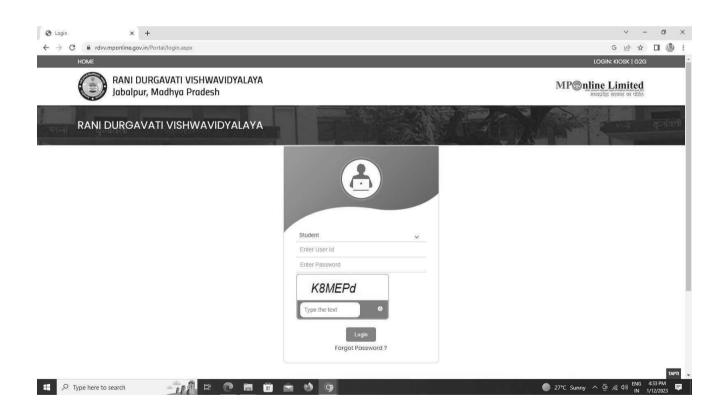